## THE ULTIMATE SEO CHECKLIST FOR 2021

This checklist will help you improve your rank by helping you identify key areas you need to fix. The more you check off, the better your page rank. Ready? Let's go!

01

Begin with the Basics

- ✓ Set up Google Search Console and Bing Webmaster Tools for your site
- ☐ Connect to Google Analytics
- ☐ Use an <u>SEO plugin</u> to optimize and course correct your site data and content
- ☐ A sitemap can help Google discover your webpages more easily (see if you need one)
- ☐ Making a Robots.txt file also helps guide Google web crawlers (learn how and why)
- ☐ Consider adding an Anti-Spam plugin
- ☐ While Google and Bing no longer require it, it doesn't hurt to <u>submit your site for indexing</u>

02

Keyword Research: Know Your Stuff

- ☐ Know your competitors and their keywords
- ☐ Know your most important keywords
- ☐ Use long-tail keywords

PRO TIP: Start with general blog topics, then use a tool like <u>SEMrush's Keyword Magic Tool</u> to turn those topics into long-tail keyword ideas.

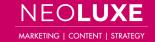

On-Page SEO: Keep That Content Coming

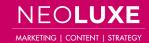

☐ Make sure your site is using HTTPS and not HTTP (here's why) Light Check for duplicate versions of your site (if Technical SFO: you've done a website upgrade, you might have **Practice Good** old versions hanging around) Web Hygiene ☐ Use Google Search Console to identify and fix any crawl errors ☐ Make your site mobile-friendly and responsive; the majority of web searches come from mobile devices ☐ Use an SEO-friendly URL structure ☐ Check for page depth; no page should be more than three clicks into the website Outbound links to high-authority pages as well as inbound links to your page tell Google that others consider your content to be valuable for a Off-Page SEO: particular topic. **Boost Your** ☐ Analyze your competitors' pages to see if they're Site's Authority taking advantage of certain authoritative sites that you aren't ☐ Stay on the lookout for link-building opportunities

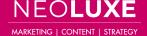